## **Państwowa Wyższa Szkoła Zawodowa w Raciborzu**

## **KARTA PRZEDMIOTU**

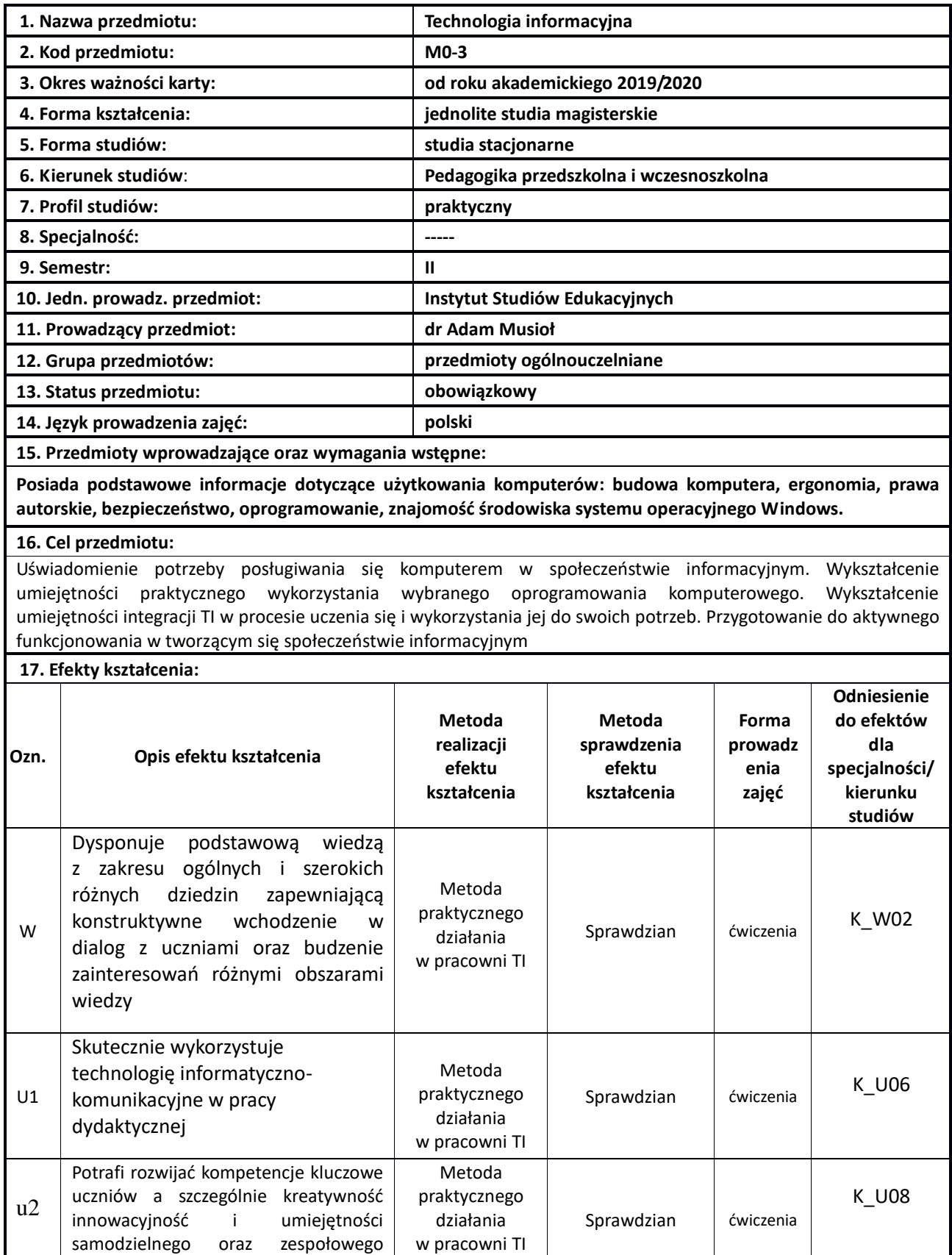

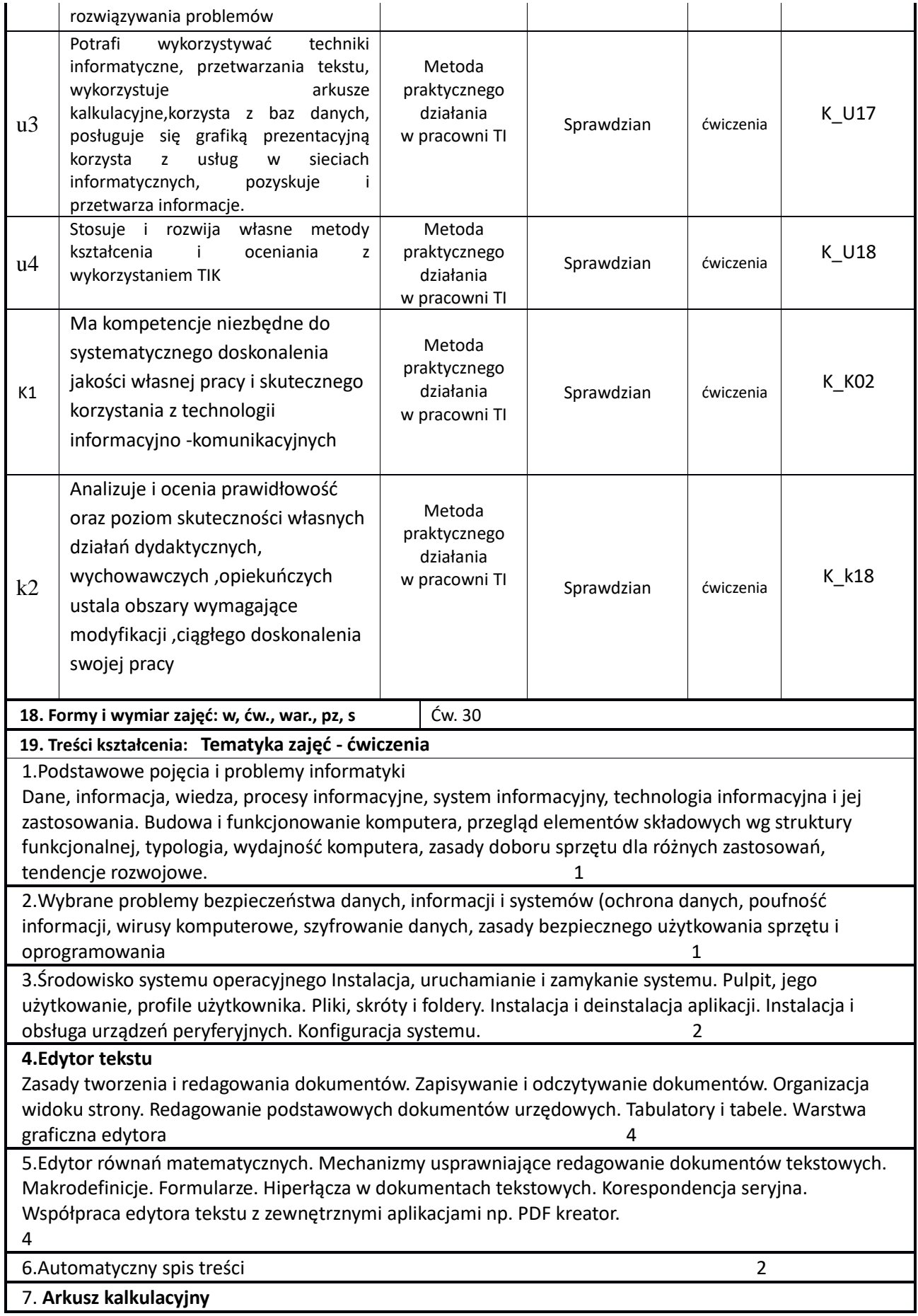

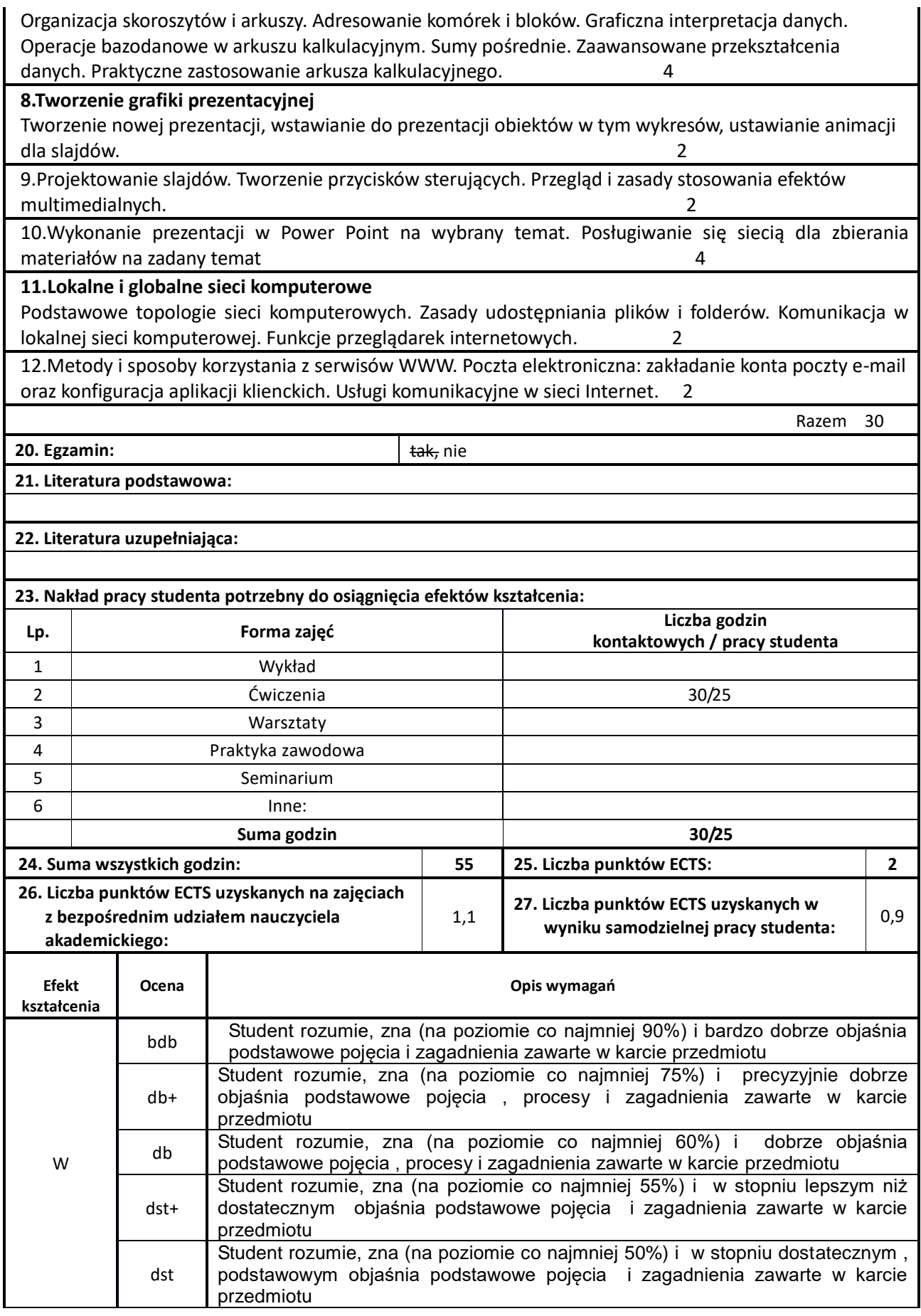

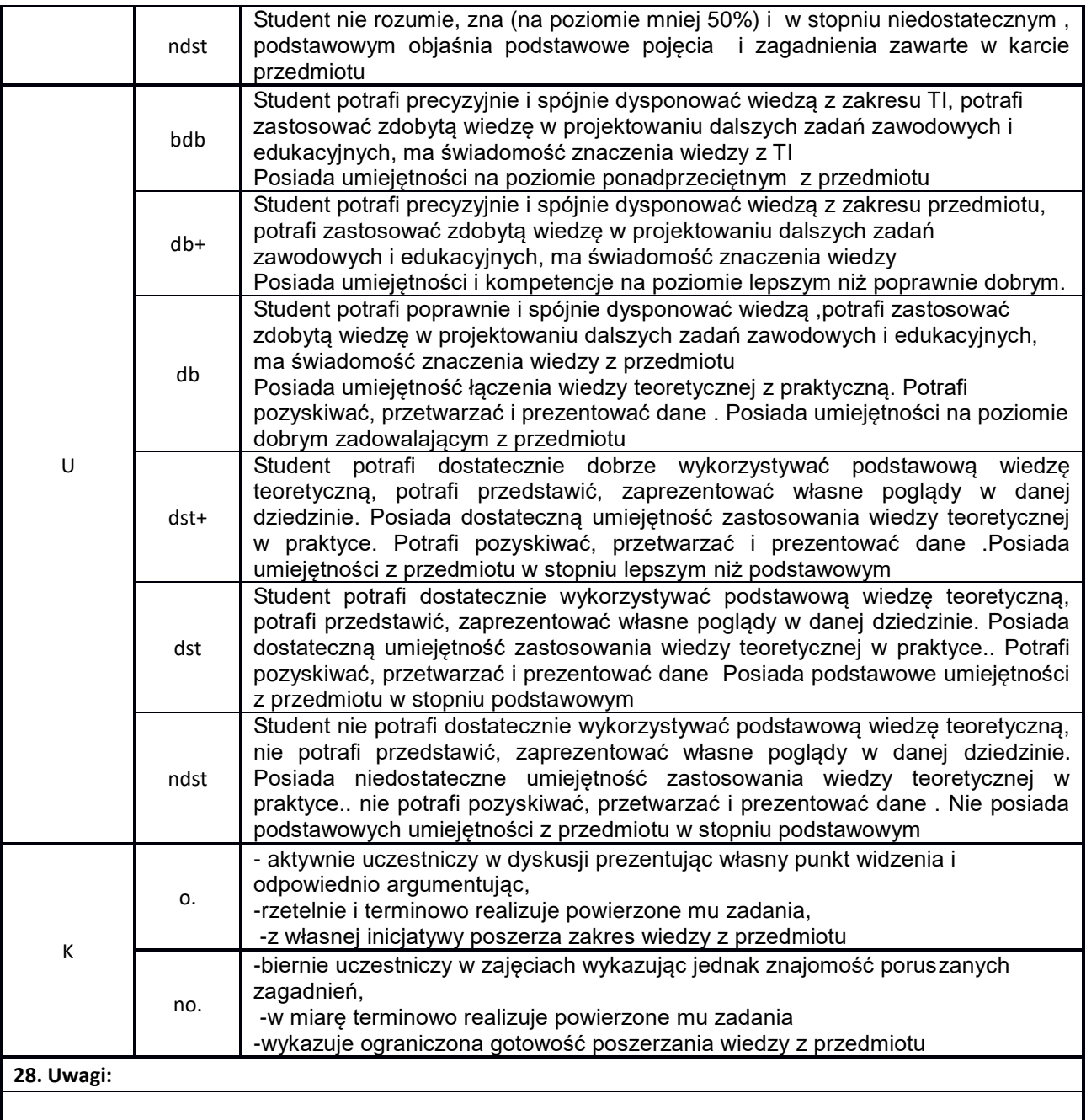